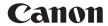

## For Windows 8 Users

This driver software supports Windows 8 with some limitations. For instructions and explanations on using the driver software with Windows 8, please see the procedures and descriptions for Windows Vista/7. The following limitations in functionality and precautions have been discovered when utilizing the driver software in Windows 8. Be sure to read the contents described below carefully before using the driver software.

## [Precautions During Operation]

Be sure to switch to the desktop when performing the following procedures:

- Installation and uninstallation of the driver software
- Changing detailed settings of the driver software \*
  - \* Please note that some of the settings that are specified in the desktop may not be reflected depending on the Windows Store application.

## [Limitations During Operation]

When using the scan function while the device is connected to a computer by USB, removing the USB cable and then plugging it back in or turning the device off and then on will cause the scanning function to be unable to execute. If this occurs, please restart the computer.